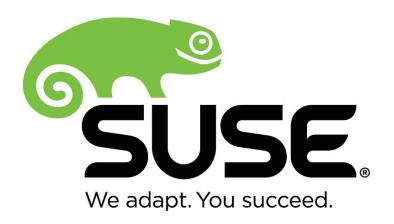

# SUSE Linux Enterprise Server 12 SP2 - NSS Cryptographic Module v2.0

# FIPS 140-2 Non-Proprietary Security Policy

Version 1.1

Last Update: 04/17/18

Prepared by:

atsec information security corporation 9130 Jollyville Road, Suite 260 Austin, TX 78759 www.atsec.com

www.atsec.com

# **Contents**

| 1 Cryptographic Module Specification                                   | 3    |
|------------------------------------------------------------------------|------|
| 1.1 Description of the Module                                          | 3    |
| 1.2 Description of Approved Modes                                      | 4    |
| 1.3 Cryptographic Boundary                                             |      |
| 1.3.1 Hardware Block Diagram                                           |      |
| 1.3.2 Software Block Diagram                                           | 8    |
| 2 Cryptographic Module Ports and Interfaces                            |      |
| 2.1 Inhibition of Data Output                                          |      |
| 2.2 Disconnecting the Output Data Path from the Key Processes          | .10  |
| 3 Roles, Services, and Authentication                                  |      |
| 3.1 Roles                                                              | . 11 |
| 3.2 Role Assumption                                                    | . 11 |
| 3.3 Strength of Authentication Mechanism                               | 11   |
| 3.4 Multiple Concurrent operators                                      | . 12 |
| 3.5 Services                                                           | . 12 |
| 3.5.1 Calling Convention of API Functions                              | .12  |
| 3.5.2 API Functions                                                    |      |
| 4 Physical Security                                                    | . 19 |
| 5 Operational Environment                                              | . 20 |
| 5.1 Policy                                                             | . 20 |
| 6 Cryptographic Key Management                                         | . 21 |
| 6.1 Random Number Generation                                           | .21  |
| 6.2 Key/CSP Storage                                                    | . 22 |
| 6.3 Key/CSP Zeroization                                                |      |
| 7 Electromagnetic Interference/Electromagnetic Compatibility (EMI/EMC) | .24  |
| 8 Self-Tests                                                           |      |
| 8.1 Power-Up Tests                                                     | . 25 |
| 8.2 Conditional Tests                                                  | . 25 |
| 9 Guidance                                                             | . 27 |
| 9.1 Crypto Officer Guidance                                            | . 27 |
| 9.1.1 Access to Audit Data                                             | . 28 |
| 9.2 User Guidance                                                      |      |
| 9.2.1 AES GCM Guidance                                                 | . 29 |
| 9.2.2 RSA and DSA Keys                                                 |      |
| 9.2.3 Triple-DES Keys                                                  | . 29 |
| 10 Mitigation of Other Attacks                                         | . 30 |
| 11 Glossary and Abbreviations                                          | . 31 |
| 12 Peferences                                                          | 22   |

### 1 Cryptographic Module Specification

This document is the non-proprietary security policy for the SUSE Linux Enterprise Server 12 SP2 - NSS Cryptographic Module, and was prepared as part of the requirements for conformance to Federal Information Processing Standard (FIPS) 140-2, Security Level 1.

### 1.1 Description of the Module

The SUSE Linux Enterprise Server 12 SP2 - NSS Cryptographic Module (hereafter referred to as "the module" or "module") is a software library supporting FIPS 140-2 Approved cryptographic algorithms. The current version of the Module is 2.0. The Module is an open-source, general-purpose cryptographic library, with an API based on the industry standard PKCS #11 version 2.20. For the purposes of FIPS 140-2 validation, the Module is classified as a software-only module. Its embodiment type is defined as multi-chip standalone.

The Module is FIPS140-2 validated at overall Security Level 1 with levels for individual sections shown in the table below:

| Security Component                        | FIPS 140-2 Security Level |
|-------------------------------------------|---------------------------|
| Cryptographic Module Specification        | 1                         |
| Cryptographic Module Ports and Interfaces | 1                         |
| Roles, Services, and Authentication       | 2                         |
| Finite State Model                        | 1                         |
| Physical Security                         | N/A                       |
| Operational Environment                   | 1                         |
| Cryptographic Key Management              | 1                         |
| EMI/EMC                                   | 1                         |
| Self Tests                                | 1                         |
| Design Assurance                          | 2                         |
| Mitigation of Other Attacks               | 1                         |

Table 1: Security Level of the Module

The Module has been tested on the following platform:

| Manufacturer                                                     | Model                | O/S & Ver.                          |
|------------------------------------------------------------------|----------------------|-------------------------------------|
| FUJITSU Server PRIMERGY CX2570<br>M2 inside a CX400 M1 enclosure | Intel Xeon E5 family | SUSE Linux Enterprise Server 12 SP2 |
| IBM z13                                                          | z13                  | SUSE Linux Enterprise Server 12 SP2 |

Table 2: Tested Platforms

On the FUJITSU Server, the Module has been tested in the following configuration:

- 64-bit x86 64 with AES-NI
- 64-bit x86 64 without AES-NI

Note: The z13 test platform supports CPACF instruction set, but the module does not utilize it. The Module always uses C implementation of AES on the z13 platform.

© 2018 SUSE LLC / atsec information security corporation

This document can be reproduced and distributed only whole and intact, including this copyright notice.

Note: Per FIPS 140-2 IG G.5, the Cryptographic Module Validation Program (CMVP) makes no statement as to the correct operation of the module or the security strengths of the generated keys when this module is ported and executed in an operational environment not listed on the validation certificate.

### 1.2 Description of Approved Modes

The Module supports two modes of operation:

- FIPS mode (the Approved mode of operation): only approved or allowed security functions with sufficient security strength can be used.
- Non-FIPS mode (the non-Approved mode of operation): only non-approved security functions can be used.

The module enters FIPS mode after power-up tests succeed. Once the module is operational, the mode of operation is implicitly assumed depending on the security function invoked and the security strength of the cryptographic keys.

Critical security parameters used or stored in FIPS mode are not used in non-FIPS mode, and vice versa.

When the Module is powered on, the power-up self-tests are executed automatically without any operator intervention.

Table 3 lists the services using Approved algorithms in FIPS mode.

| Service                               | Algorithm                                                                                                    | Keys/CSPs                                                                                                    | CAVS<br>Certificate    |
|---------------------------------------|----------------------------------------------------------------------------------------------------|----------------------------------------------------------------------------------------------------|------------------------|
| Encryption and decryption             | AES:  • ECB • CBC • CTR • KW                                                                                                    | 128, 192 and 256-bit keys                                                                                         | #5003, #5004,<br>#5005 |
|                                       | Triple-DES:                                                                                                    | 168-bit keys                                                                                                    | #2580, #2581,<br>#2582 |
| Signature generation and verification | DSA:     PQG Generation     Signature Generation     Key Pair Generation                                                           | Key size:  • L = 2048, N = 224 bits  • L = 2048, N = 256 bits  • L = 3072, N = 256 bits                           | #1309, #1310,<br>#1311 |
|                                       | <ul><li>DSA:</li><li>PQG Verification</li><li>Signature Verification</li></ul>                                                     | Key size:  • L = 1024, N = 160 bits  • L = 2048, N = 224 bits  • L = 2048, N = 256 bits  • L = 3072, N = 256 bits |                        |
|                                       | <ul> <li>ECDSA:</li> <li>Key Pair Generation</li> <li>PKV</li> <li>Signature Generation</li> <li>Signature Verification</li> </ul> | Curves:                                                                                                    | #1272, #1273,<br>#1274 |

| Service                    | Algorithm                                                     | Keys/CSPs                                  | CAVS<br>Certificate            |
|----------------------------|---------------------------------------------------------------|--------------------------------------------|--------------------------------|
|                            | RSA:  • Key Pair Generation                                   | Key size:                                  | #2697, #2698,<br>#2699         |
|                            | RSA: • Signature Generation PKCS#1 v1.5                       | Key size:                                  |                                |
|                            | RSA: • Signature Verification PKCS#1 v1.5                     | RSA:                                       |                                |
| Message digest             | Hash functions:                                               | N/A                                        | #4068, #4069,<br>#4070         |
| Keyed message digest       | HMAC:                                                         | Key size (at least 112 bits):              | #3325, #3326,<br>#3327         |
| Random number generation   | SP800-90A Hash_DRBG • SHA-256 (without prediction resistance) | Entropy input string, seed, V and C values | #1824, #1825,<br>#1826         |
| Key Derivation<br>Function | KDF:<br>• SP 800-135 TLS KDF                                  | Pre-master secret                          | CVL:<br>#1552, #1554,<br>#1556 |

Table 3: Services using Approved Algorithms in FIPS mode

Table 4 lists the services using non-Approved but allowed algorithms in FIPS mode.

| Service           | Algorithm                          | Note                               | Keys/CSPs                                                                          |
|-------------------|------------------------------------|------------------------------------|------------------------------------------------------------------------------------|
| Key<br>Management | RSA key wrapping (encrypt/decrypt) | The CAVS testing is not available. | RSA keys with size equal to or larger than 2048 bits                               |
|                   | Diffie-Hellman key agreement       | CVL #1551, #1553, #1555            | Diffie-Hellman with keys between 2048 and 15360 bits                               |
|                   | EC Diffie-Hellman key agreement    | CVL #1551, #1553, #1555            | EC Diffie-Hellman private and public components with curves P-256, P-384 and P-521 |

Table 4: Services using non-Approved but Allowed Algorithms in FIPS mode

### Notes:

1. AES (key wrapping; key establishment methodology provides between 128 and 256 bits of encryption

© 2018 SUSE LLC / atsec information security corporation

This document can be reproduced and distributed only whole and intact, including this copyright notice.

strength)

- 2. RSA (key wrapping; key establishment methodology provides at least 112 bits of encryption strength)
- 3. Diffie-Hellman (key agreement; key establishment methodology provides between 112 and 256 bits of encryption strength)
- 4. EC Diffie-Hellman (key agreement; key establishment methodology provides between 128 and 256 bits of encryption strength)

#### Caveat:

The module generates cryptographic keys whose strengths are modified by available entropy.

Table 5 lists the services using non-Approved algorithms, invocation of which will result in the Module operating in a non-FIPS mode implicitly.

| Algorithm                                                                                                    |
|----------------------------------------------------------------------------------------------------|
| AES-GCM                                                                                                    |
| Camellia                                                                                                    |
| DES                                                                                                    |
| RC2                                                                                                    |
| RC4                                                                                                    |
| RC5                                                                                                    |
| SEED                                                                                                    |
| AES CTS block chaining mode                                                                                                |
| DSA domain parameter generation, key pair generation and signature generation with key size not equal to 2048 or 3072 bits |
| DSA domain parameter verification and signature verification with key size not equal to 1024, 2048 or 3072 bits            |
| RSA key generation and PKCS#1 v1.5 signature generation with key size not equal to 2048 or 3072 bits                       |
| RSA PKCS#1 v1.5 signature verification with key size not equal to 1024, 2048 or 3072 bits                                  |
| RSA PSS signature generation and verification                                                                              |
| MD2                                                                                                    |
| MD5                                                                                                    |
| RSA key wrapping (encrypt/decrypt) with key size smaller than 2048 bits                                                    |
| AES/Triple-DES Key Wrapping using a non-SP 800-38F block chaining mode                                                     |
| Diffie-Hellman key agreement with keys smaller than 2048 bits                                                              |
| JPAKE key agreement                                                                                                    |
|                                                                                                    |

Table 5: Services using non-Approved Algorithms in non-FIPS mode

### 1.3 Cryptographic Boundary

The Module's physical boundary is the surface of the case of the platform (depicted in the hardware block diagram).

The Module's logical boundary consists of the shared library files and their integrity check signature files, which are delivered with the RPM packages as listed below:

• The libsoftokn3-3.29.5-58.12.1, which contains the following shared libraries:

/usr/lib64/libnssdbm3.so

/usr/lib64/libsoftokn3.so

• The libsoftokn3-hmac-3.29.5-58.12.1, which contains the following integrity check signature files:

/usr/lib64/libnssdbm3.chk

/usr/lib64/libsoftokn3.chk

- The libfreebl3-3.29.5-58.12.1, which contains the following shared library:
  - /lib64/libfreeblpriv3.so
- The libfreebl3-hmac-3.29.5-58.12.1, which contains the following integrity check signature file:
  - /lib64/libfreeblpriv3.chk

The module shall be installed and instantiated by the dracut-fips package. The dracut-fips package is only used for the configuration of the system and the module at boot time. This code is not active when the module is operational and does not provide any services to users interacting with the module. The dracut-fips package is outside the module's logical boundary.

### 1.3.1 Hardware Block Diagram

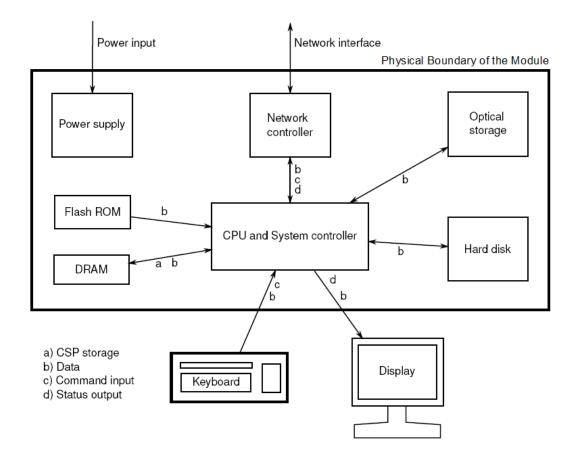

Figure 1. Hardware Block Diagram

### 1.3.2 Software Block Diagram

The module implements the PKCS #11 (Cryptoki) API. The API itself defines the logical cryptographic boundary, thus all implementation is inside the boundary. The diagram below shows the relationship of the layers.

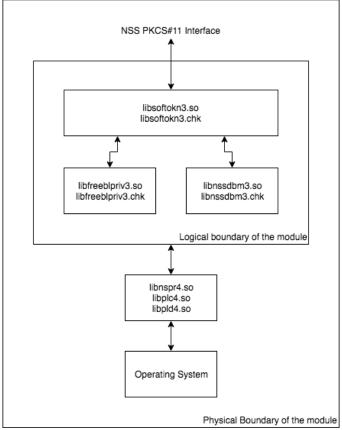

Figure 2. Software Block Diagram

### 2 Cryptographic Module Ports and Interfaces

The physical ports of the module are the same as the General Purpose Computer (GPC) on which it is executing. The logical interface is a C-language Application Program Interface (API) following the PKCS #11 specification.

The data input interface consists of the input parameters of the API functions. The data output interface consists of the output parameters of the API functions. The control input interface consists of the actual API functions. The status output interface includes the return values of the API functions. The ports and interfaces are shown in the following table:

| FIPS Interface | Physical Port        | Module Interface                                                     |
|----------------|----------------------|----------------------------------------------------------------------|
| Data Input     | N/A                  | API input parameters                                                 |
| Data Output    | N/A                  | API output parameters                                                |
| Control Input  | N/A                  | API function calls, configuration file /proc/sys/crypto/fips_enabled |
| Status Output  | N/A                  | API return codes and status parameters                               |
| Power Input    | PC Power Supply Port | N/A                                                                  |

Table 6: Ports and Interfaces

The module uses different function arguments for input and output to distinguish among data input, control input, data output, and status output; to disconnect the logical paths followed by data/control entering the module and data/status exiting the module. The module doesn't use the same buffer for input and output. The module is designed with an input buffer that may hold security-related information, it zeroizes the buffer so that if the memory can be reused later as an output buffer. No sensitive information can be inadvertently leaked.

### 2.1 Inhibition of Data Output

All data output via the data output interface is inhibited when the module is performing power-up self-tests or in error states:

- During power-up self-tests: The module performs power-up self-tests automatically without any operator intervention. All data output via the data output interface is inhibited while self-tests are executed.
- In error states: If the power-up self-tests fail, the module will be aborted and no service can be invoked.
   If the conditional self-tests fail during operation, the module will enter operational error state and only the API functions that shut down and restart the Module, reinitialize the Module, or output status information can be invoked. These functions are FC\_GetFunctionList, FC\_Initialize, FC\_Finalize, FC\_GetInfo, FC\_GetSlotList, FC\_GetSlotInfo, FC\_GetTokenInfo, FC\_InitToken, FC\_CloseSession, FC\_CloseAllSessions, and FC\_WaitForSlotEvent.

### 2.2 Disconnecting the Output Data Path from the Key Processes

During key generation and key zeroization, the Module may perform audit logging, but the audit records do not contain any sensitive information. The Module does not return any function output arguments until key generation or key zeroization is finished. Therefore, the logical paths used by data output are logically disconnected from the processes/threads performing key generation and key zeroization.

### 3 Roles, Services, and Authentication

This section defines the roles, services and authentication mechanisms, and methods with respect to the applicable FIPS 140-2 requirements.

#### 3.1 Roles

The module implements two roles: User role and Crypto Officer (CO) role, their allowed services are listed in the following table.

| Role | Descriptions                                                                                                    |
|------|----------------------------------------------------------------------------------------------------|
| User | Perform general security services which use the secret or private keys of the Module. It is also responsible for the retrieval, updating, and deletion of keys from the private key database.                                                                                                    |
| СО   | Perform module installation, configuration and initialization. The CO role can access other general-purpose services (such as message digest and random number generation services) and status services of the module. The CO does not have access to any service that utilizes the secret or private keys of the module. The CO must control the access to the module before and after installation, including management of physical access to the computer, execution of the module, as well as management of the security facilities provided by the operating system. |

Table 7: Roles

### 3.2 Role Assumption

The CO role is implicitly assumed by an operator while installing the module by following the instructions in section 9.1 and while performing other services as listed in Table 7.

The module also implements a password-based authentication for the user role. To perform any security services under the user role, an operator must log into the module and complete an authentication procedure using the password information unique to the user role operator. The password is passed to the module via the API function as one of its input arguments and will not be displayed. The return value of the function is the only feedback mechanism, which does not provide any information that could be used to guess or determine the password. The password is initialized by the CO role as part of module initialization and can be changed by the user role operator.

If a user-role service is called before the operator is authenticated, it returns the CKR\_USER\_NOT\_LOGGED\_IN error code. The operator must call the FC\_Login function to perform the required authentication.

Once a password has been established for the module, the user is allowed to use the security services if and only if the user is successfully authenticated to the module. Password establishment and authentication are required for the operation of the module.

### 3.3 Strength of Authentication Mechanism

In the FIPS mode of operation, the module imposes the following requirements on the password. These requirements are enforced by the module on password initialization or change.

- The password must be at least seven characters long.
- The password must consist of characters from three or more character classes. We define five character classes: digits (0-9), ASCII lowercase letters (a-z), ASCII uppercase letters (A-Z), ASCII non-alphanumeric characters (space and other ASCII special characters such as '\$', '!'), and non-ASCII characters (Latin characters such as '6', 'ß'; Greek characters such as 'Ω', 'θ'; other non-ASCII special

characters such as '¿'). If an ASCII uppercase letter is the first character of the password, the uppercase letter is not counted toward its character class. Similarly, if a digit is the last character of the password, the digit is not counted toward its character class.

To estimate the maximum probability of a successful random guess of the password, we assume that:

- The characters of the password are independent with each other.
- The password contains the smallest combination of the character classes, which is five digits, one ASCII lowercase letter and one ASCII uppercase letter, and the probability to guess every character successfully is (1/10)^5 \* (1/26) \* (1/26) = 1/67,600,000.

Since the password can contain seven characters from any three or more of the aforementioned five character classes, the probability that a random guess of the password will succeed is less than or equal to 1/67,600,000, which is smaller than the required threshold of 1/1,000,000.

After each failed authentication attempt in the FIPS mode, the module inserts a one-second delay before returning to the caller, allowing at most 60 authentication attempts during a one-minute period. Therefore, the probability of a successful random guess of the password during a one-minute period is less than or equal to  $60 \times (1/67,600,000) = 0.089 \times (1/100,000)$ , which is smaller than the required threshold of 1/100,000.

### 3.4 Multiple Concurrent operators

The module does not allow concurrent operators.

 On a multi-user operating system, this is enforced by making the NSS certificate and private key databases readable and writable by the owner of the files only.

Note: FIPS 140-2 Implementation Guidance Section 6.1 clarifies the use of a cryptographic module on a server.

When a cryptographic module is implemented in a server environment, the server application is the user of the cryptographic module. The server application makes the calls to the cryptographic module. Therefore, the server application is the single user of the cryptographic module, even when the server application is serving multiple clients.

#### 3.5 Services

### 3.5.1 Calling Convention of API Functions

The Module has a set of API functions denoted by FC\_\*. All the API functions for the FIPS mode of operation are listed in Table 8 of Section 3.5.2.

Among the module's API functions, only FC\_GetFunctionList is exported and therefore callable by its name. All the other API functions must be called via the function pointers returned by FC\_GetFunctionList. It returns a CK\_FUNCTION\_LIST structure containing function pointers named C\_\* such as C\_Initialize and C\_Finalize. The C\_\* function pointers in the CK\_FUNCTION\_LIST structure returned by FC\_GetFunctionList point to the FC\_\* functions.

The following convention is used to describe API function calls. Here FC\_Initialize is used as an example:

 When "call FC\_Initialize" is mentioned, the technical equivalent of "call the FC\_Initialize function via the C\_Initialize function pointer in the CK\_FUNCTION\_LIST structure returned by FC\_GetFunctionList" is implied.

### 3.5.2 API Functions

The module supports Crypto-Officer services which require no operator authentication, and user services which require operator authentication. Crypto-Officer services do not require access to the secret and private keys and

© 2018 SUSE LLC / atsec information security corporation

other CSPs associated with the user. The message digesting services are available to Crypto-Officer only when CSPs are not accessed. User services which access CSPs (e.g., FC\_GenerateKey, FC\_GenerateKeyPair) require operator authentication.

Table 8 lists all the services available in FIPS mode. Access types R, W and Z stand for Read, Write and Zeroize, respectively. Role types U and CO correspond to User role and Crypto Officer role, respectively. Please refer to Table 3 and Table 4 for the Approved or allowed key size of each cryptographic algorithm supported by the Module.

Note: The message digesting API functions (except FC\_DigestKey) that do not use any keys of the module are able to be accessed by the Crypto-Officer role and do not require user role authentication to the module. The FC\_DigestKey API function computes the message digest (hash) of the value of a secret key, so it is available only to the User role.

| Service               | Role | API Function        | Description                                                                         | CSPs                       | Access |
|-----------------------|------|---------------------|-------------------------------------------------------------------------------------|----------------------------|--------|
| Get the function list | СО   | FC_GetFunctionList  | Return a pointer to the list of function pointers for the operational mode          | none                       | -      |
| Module initialization | СО   | FC_InitToken        | Initialize or re-initialize a token                                                 | User password and all keys | Z      |
|                       | СО   | FC_InitPIN          | Initialize the user's password, i.e., set the user's initial password               | User password              | W      |
| General               | СО   | FC_Initialize       | Initialize the module library                                                       | none                       | -      |
| purpose               | СО   | FC_Finalize         | Finalize (shut down) the module library                                             | All keys                   | Z      |
|                       | СО   | FC_GetInfo          | Obtain general information about the module library                                 | none                       | -      |
| Slot and token        | СО   | FC_GetSlotList      | Obtain a list of slots in the system                                                | none                       | -      |
| management            | СО   | FC_GetSlotInfo      | Obtain information about a particular slot                                          | none                       | -      |
|                       | СО   | FC_GetTokenInfo     | Obtain information about the token. This function provides the Show Status service. | none                       | -      |
|                       | СО   | FC_GetMechanismList | Obtain a list of mechanisms (cryptographic algorithms) supported by a token         | none                       | -      |
|                       | СО   | FC_GetMechanismInfo | Obtain information about a particular mechanism                                     | none                       | -      |
|                       | U    | FC_SetPIN           | Change the user's password                                                          | User password              | RW     |
| Session<br>management | СО   | FC_OpenSession      | Open a connection ("session") between an application and a particular token         | none                       | -      |
|                       | СО   | FC_CloseSession     | Close a session                                                                     | All keys for the session   | Z      |

| Service        | Role | API Function         | Description                                                                                                    | CSPs                              | Access |
|----------------|------|----------------------|----------------------------------------------------------------------------------------------------|-----------------------------------|--------|
|                | СО   | FC_CloseAllSessions  | Close all sessions with a token                                                                                                 | All keys                          | Z      |
|                | СО   | FC_GetSessionInfo    | Obtain information about the session. This function provides the Show Status service.                                           | none                              | -      |
|                | СО   | FC_GetOperationState | Save the state of the cryptographic operation in a session. This function is only implemented for message digest operations.    | none                              | -      |
|                | СО   | FC_SetOperationState | Restore the state of the cryptographic operation in a session. This function is only implemented for message digest operations. | none                              | -      |
|                | U    | FC_Login             | Log into a token                                                                                                    | User password                     | R      |
|                | U    | FC_Logout            | Log out from a token                                                                                                    | none                              | -      |
| Object         | U    | FC_CreateObject      | Create a new object                                                                                                    | key                               | W      |
| management     | U    | FC_CopyObject        | Create a copy of an object                                                                                                    | Original key                      | R      |
|                |      |                      |                                                                                                    | New key                           | W      |
|                | U    | FC_DestroyObject     | Destroy an object                                                                                                    | key                               | Z      |
|                | U    | FC_GetObjectSize     | Obtain the size of an object in bytes                                                                                           | key                               | R      |
|                | U    | FC_GetAttributeValue | Obtain an attribute value of an object                                                                                          | key                               | R      |
|                | U    | FC_SetAttributeValue | Modify an attribute value of an object                                                                                          | key                               | W      |
|                | U    | FC_FindObjectsInit   | Initialize an object search operation                                                                                           | none                              | -      |
|                | U    | FC_FindObjects       | Continue an object search operation                                                                                             | Keys matching the search criteria | R      |
|                | U    | FC_FindObjectsFinal  | Finish an object search operation                                                                                               | none                              | -      |
| Encryption and | U    | FC_EncryptInit       | Initialize an encryption operation                                                                                              | AES/Triple-DES secret key         | R      |
| decryption     | U    | FC_Encrypt           | Encrypt single-part data                                                                                                    | AES/Triple-DES secret key         | R      |
|                | U    | FC_EncryptUpdate     | Continue a multiple-part encryption operation                                                                                   | AES/Triple-DES secret key         | R      |
|                | U    | FC_EncryptFinal      | Finish a multiple-part encryption operation                                                                                     | AES/Triple-DES secret key         | R      |
|                | U    | FC_DecryptInit       | Initialize a decryption operation                                                                                               | AES/Triple-DES                    | R      |

© 2018 SUSE LLC / atsec information security corporation This document can be reproduced and distributed only whole and intact, including this copyright notice.

| Service                        | Role | API Function       | Description                                                                                                    | CSPs                                       | Access |
|--------------------------------|------|--------------------|----------------------------------------------------------------------------------------------------|--------------------------------------------|--------|
|                                |      |                    |                                                                                                    | secret key                                 |        |
|                                | U    | FC_Decrypt         | Decrypt single-part encrypted data                                                                                            | AES/Triple-DES secret key                  | R      |
|                                | U    | FC_DecryptUpdate   | Continue a multiple-part decryption operation                                                                                 | AES/Triple-DES secret key                  | R      |
|                                | U    | FC_DecryptFinal    | Finish a multiple-part decryption operation                                                                                   | AES/Triple-DES secret key                  | R      |
| Message<br>digest              | СО   | FC_DigestInit      | Initialize a message-digesting operation                                                                                      | none                                       | -      |
|                                | CO   | FC_Digest          | Digest single-part data                                                                                                    | none                                       | -      |
|                                | СО   | FC_DigestUpdate    | Continue a multiple-part digesting operation                                                                                  | none                                       | -      |
|                                | U    | FC_DigestKey       | Continue a multi-part message-digesting operation by digesting the value of a secret key as part of the data already digested | HMAC key                                   | R      |
|                                | СО   | FC_DigestFinal     | Finish a multiple-part digesting operation                                                                                    | none                                       | -      |
| Signature<br>generation<br>and | U    | FC_SignInit        | Initialize a signature operation                                                                                              | DSA/ECDSA/<br>RSA private key,<br>HMAC key | R      |
| verification                   | U    | FC_Sign            | Sign single-part data                                                                                                    | DSA/ECDSA/<br>RSA private key,<br>HMAC key | R      |
|                                | U    | FC_SignUpdate      | Continue a multiple-part signature operation                                                                                  | DSA/ECDSA/<br>RSA private key,<br>HMAC key | R      |
|                                | U    | FC_SignFinal       | Finish a multiple-part signature operation                                                                                    | DSA/ECDSA/<br>RSA private key,<br>HMAC key | R      |
|                                | U    | FC_SignRecoverInit | Initialize a signature operation, where the data can be recovered from the signature                                          | DSA/ECDSA/<br>RSA private key              | R      |
|                                | U    | FC_SignRecover     | Sign single-part data, where the data can be recovered from the signature                                                     | DSA/ECDSA/<br>RSA private key              | R      |
|                                | U    | FC_VerifyInit      | Initialize a verification operation                                                                                           | DSA/ECDSA/<br>RSA public key,<br>HMAC key  | R      |
|                                | U    | FC_Verify          | Verify a signature on single-<br>part data                                                                                    | DSA/ECDSA/<br>RSA public key,<br>HMAC key  | R      |

© 2018 SUSE LLC / atsec information security corporation This document can be reproduced and distributed only whole and intact, including this copyright notice.

| Service                                      | Role                    | API Function           | Description                                                                                                    | CSPs                                                                                                   | Access |
|----------------------------------------------|-------------------------|------------------------|----------------------------------------------------------------------------------------------------|----------------------------------------------------------------------------------------------------|--------|
|                                              | U                       | FC_VerifyUpdate        | Continue a multiple-part verification operation                                                                                                | DSA/ECDSA/<br>RSA public key,<br>HMAC key                                                              | R      |
|                                              | U                       | FC_VerifyFinal         | Finish a multiple-part verification operation                                                                                                  | DSA/ECDSA/<br>RSA public key,<br>HMAC key                                                              | R      |
|                                              | U                       | FC_VerifyRecoverInit   | Initialize a verification operation where the data is recovered from the signature                                                             | DSA/ECDSA/<br>RSA public key                                                                           | R      |
|                                              | U                       | FC_VerifyRecover       | Verify a signature on single-<br>part data, where the data is<br>recovered from the signature                                                  | DSA/ECDSA/<br>RSA public key                                                                           | R      |
| Dual-function<br>cryptographic<br>operations | U                       | FC_DigestEncryptUpdate | Continue a multiple-part digesting and encryption operation                                                                                    | AES/Triple-DES secret key                                                                              | R      |
|                                              | U                       | FC_DecryptDigestUpdate | Continue a multiple-part decryption and digesting operation                                                                                    | AES/Triple-DES secret key                                                                              | R      |
|                                              | U                       | FC_SignEncryptUpdate   | Continue a multiple-part signing and encryption operation                                                                                      | DSA/ECDSA/<br>RSA private key,<br>HMAC key                                                             | R      |
|                                              |                         |                        |                                                                                                    | AES/Triple-DES secret key                                                                              | R      |
|                                              | U FC_DecryptVerifyUpdat | FC_DecryptVerifyUpdate | Continue a multiple-part decryption and verify operation                                                                                       | DSA/ECDSA/<br>RSA public key,<br>HMAC key                                                              | R      |
|                                              |                         |                        |                                                                                                    | AES/Triple-DES secret key                                                                              | R      |
| Key<br>management                            | U                       | FC_GenerateKey         | Generate a secret key                                                                                                    | AES/Triple-DES secret key                                                                              | W      |
|                                              | U                       | FC_GenerateKeyPair     | Generate a public/private key pair. This function performs the pair-wise consistency tests.                                                    | DSA/ECDSA/<br>RSA key pair,<br>Diffie-Hellman/EC<br>Diffie-Hellman<br>public and private<br>components | W      |
|                                              | U                       | FC_WrapKey             | Wrap (encrypt) a key using                                                                                                    | Wrapping key                                                                                           | R      |
|                                              |                         |                        | one of the following<br>mechanisms allowed in FIPS<br>mode per IG D.9:<br>1. RSA encryptionASP<br>800-38F Approved key<br>wrapping methodology | Key to be wrapped                                                                                      | R      |
|                                              | U                       | FC_UnwrapKey           | Unwrap (decrypt) a key using                                                                                                    | Unwrapping key                                                                                         | R      |

© 2018 SUSE LLC / atsec information security corporation This document can be reproduced and distributed only whole and intact, including this copyright notice.

| Service                        | Role | API Function                                                 | Description                                                                                                    | CSPs                                            | Access |
|--------------------------------|------|--------------------------------------------------------------|----------------------------------------------------------------------------------------------------|-------------------------------------------------|--------|
|                                |      |                                                              | one of the following mechanisms allowed in FIPS mode per IG D.9:  1. RSA decryption 2. SP 800-38F key unwrapping methodologyAny Approved mode of AES or two-key/three- key Triple-DES | Unwrapped key                                   | W      |
|                                | U    | FC_DeriveKey                                                 | Derive a key from a base key                                                                                                    | Base key                                        | R      |
|                                |      |                                                              |                                                                                                    | Derived key                                     | W      |
| Random<br>number<br>generation | СО   | FC_SeedRandom                                                | Mix in additional seed material to the random number generator                                                                                                    | Entropy string,<br>seed, DRBG V<br>and C values | RW     |
|                                | СО   | FC_GenerateRandom                                            | Generate random data. This function performs the continuous random number generator test                                                                                              | Random data,<br>DRBG V and C<br>values          | RW     |
| Parallel function management   | СО   | FC_GetFunctionStatus                                         | A legacy function, which simply returns the value 0x00000051 (function not parallel)                                                                                                  | none                                            | -      |
|                                | СО   | FC_CancelFunction                                            | A legacy function, which simply returns the value 0x00000051 (function not parallel)                                                                                                  | none                                            | -      |
| Self tests                     | СО   | N/A                                                          | The self tests are performed automatically when loading the module                                                                                                    | DSA 2048-bit<br>public key                      | R      |
| Zeroization                    | U    | FC_DestroyObject                                             | All CSPs are automatically                                                                                                    | All secret or private keys and password         | Z      |
|                                | СО   | FC_InitToken FC_Finalize FC_CloseSession FC_CloseAllSessions | zeroized when freeing the cipher handle                                                                                                    |                                                 |        |

Table 8: Service Details

### NOTE:

- 1. 'Original key' and 'New key' are the secret keys or public private key pairs.
- 2. 'Wrapping key' corresponds to the secret key or public key used to wrap another key
- 3. 'Key to be wrapped' is the key that is wrapped by the 'wrapping key'
- 4. 'Unwrapping key' corresponds to the secret key or private key used to unwrap another key
- 5. 'Unwrapped key' is the plaintext key that has not been wrapped by a 'wrapping key'
- 6. 'Derived key' is the key obtained by a key derivation function which takes the 'base key' as input

© 2018 SUSE LLC / atsec information security corporation

This document can be reproduced and distributed only whole and intact, including this copyright notice.

# **4 Physical Security**

The module is comprised of software only and thus does not claim any physical security.

# **5 Operational Environment**

This module operates in a modifiable operational environment per the FIPS 140-2 definition.

### 5.1 Policy

The operating system is restricted to a single operator mode of operation (i.e., concurrent operators are explicitly excluded).

The application that makes calls to the module is the single user of the module, even when the application is serving multiple clients.

In FIPS Approved mode, the ptrace system call, the debugger gdb, and strace shall not be used. In addition, other tracing mechanisms offered by the Linux environment, such as ftrace or systemtap, shall not be used.

# **6 Cryptographic Key Management**

The management of all keys/CSPs used by the module is summarized in the table below.

| Key/CSP                                                                    | Generation                                                                                                    | Storage                            | Entry/Output                                    | Zeroization                                                                                               |
|----------------------------------------------------------------------------|----------------------------------------------------------------------------------------------------|------------------------------------|-------------------------------------------------|----------------------------------------------------------------------------------------------------|
| AES or Triple-<br>DES key                                                  | FC_GenerateKey<br>() internally using<br>the SP 800-90A<br>DRBG                                                                       | Application memory or key database | Encrypted through key wrapping using FC_WrapKey | Automatically zeroized when freeing the cipher handle                                                     |
| RSA, DSA,<br>Diffie-Hellman,<br>EC Diffie-<br>Hellman/ECDSA<br>private key | FC_GenerateKey<br>Pair() (FIPS 186-<br>4 key generations<br>mechanisms)<br>internally using<br>the SP 800-90A<br>DRBG for the<br>seed | Application memory or key database | Encrypted through key wrapping using FC_WrapKey | Automatically zeroized when freeing the cipher handle                                                     |
| HMAC keys                                                                  | SP 800-90A<br>DRBG                                                                                                    | Application memory or key database | Encrypted through key wrapping using FC_WrapKey | Automatically zeroized when freeing the cipher handle                                                     |
| SP 800-90A<br>DRBG seed and<br>entropy string                              | Obtained from /dev/urandom                                                                                                    | Application memory                 | N/A                                             | Automatically zeroized when seeding operation completes                                                   |
| SP 800-90A<br>DRBG V and C<br>values                                       | Derived from the entropy string as defined in SP 800-90A                                                                              | Application memory                 | N/A                                             | Automatically zeroized when freeing DRBG handle                                                           |
| User password                                                              | Supplied by the calling application                                                                                                   | Key database in salted form        | N/A (input through API parameter)               | Automatically zeroized when the module is reinitialized or overwritten when the user changes its password |

Table 9: Key Management Details

### 6.1 Random Number Generation

The module implements a SP 800-90A Hash\_DRBG using SHA-256 as a random number generator. The Linux kernel provides /dev/urandom as a seed source for the DRBG. Reseeding is performed by pulling more data from /dev/urandom. The module will periodically reseed its DRBG with unpredictable noise by calling FC\_SeedRandom: after 2<sup>48</sup> calls to the random number generator, the module reseeds the DRBG automatically.

The module performs a Continuous Random Number Generation Test (CRNGT) on the output of the SP800-90A DRBG to ensure that consecutive random numbers do not repeat. In addition, the module also performs DRBG health testing as defined in section 11.3 of SP 800-90A DRBG.

The Key Generation methods implemented in the module for Approved services in FIPS mode is compliant with [SP800-133].

For generating RSA, DSA and ECDSA keys the module implements asymmetric key generation services

© 2018 SUSE LLC / atsec information security corporation

This document can be reproduced and distributed only whole and intact, including this copyright notice.

compliant with [FIPS186-4]. A seed (i.e. the random value) used in asymmetric key generation is directly obtained from the [SP800-90A] DRBG.

The public and private key pairs used in the Diffie-Hellman and EC Diffie-Hellman KAS are generated internally by the module using the same DSA and ECDSA key generation compliant with [FIPS186-4] which is compliant with [SP800-56A].

The module generates symmetric key through the FC\_GenerateKey() function using the random numbers from the SP 800-90A DRBG.

### 6.2 Key/CSP Storage

This section identifies the cryptographic keys and CSPs that the user has access to while performing a service, and the type of access the user has.

The module employs the following cryptographic keys and CSPs in the FIPS mode of operation. Note that the private key database (key3.db/key4.db) mentioned below is within the module's physical boundary but outside of its logical boundary.

- DSA integrity test public key: The module stores a public key for performing the power-up integrity test in the libfreeblpriv3.chk, libnssdbm3.chk and libsoftokn3.chk files for the verification of libfreeblpriv3.so, libnssdbm3.so and libsoftokn3.so, respectively.
- AES secret keys: The keys may be stored in memory or in the private key database (key3.db/key4.db).
- Hash\_DRBG secret values: The entropy is stored in plaintext in volatile memory. Hash\_DRBG V value (internal Hash\_DRBG state value) is stored in plaintext in volatile memory. Hash\_DRBG C value (internal Hash\_DRBG state value) is stored in plaintext in volatile memory.
- Triple-DES secret keys: The keys may be stored in memory or in the private key database (key3.db/key4.db).
- HMAC secret keys: HMAC key size must be greater than or equal to half the size of the hash function output and greater than 112 bits. The keys may be stored in memory or in the private key database (key3.db/key4.db).
- DSA/ECDSA public keys and private keys: The keys may be stored in memory or in the private key database (key3.db/key4.db).
- RSA public keys and private keys (used for digital signatures and key transport): The keys may be stored in memory or in the private key database (key3.db/key4.db).
- Diffie-Hellman/EC Diffie-Hellman public keys and private keys: The keys may be stored in memory or in the private key database.
- Authentication data (NSS User role password): Stored in salted form in the private key database (key3.db/key4.db).

Public and private keys are provided to the module by the calling process, and are destroyed when released by the appropriate API function calls.

### 6.3 Key/CSP Zeroization

The module performs explicit zeroization steps to clear the memory region previously occupied by a plaintext secret key, private key, or password. When the cipher handle is freed, the memset() function is used to zeroize memory and free() function is used to free memory allocated from the heap. A plaintext secret or private key gets zeroized when it is deleted (with a FC\_DestroyObject call). All plaintext secret and private keys are zeroized when the module is shut down (with a FC\_Finalize call), or when the module is reinitialized (with a FC\_InitToken call), or when the session is closed (with a FC\_CloseSession or FC\_CloseAllSessions call). All zeroization is to

be performed by storing the value "zeros" into every byte of the memory that is occupied by a plaintext secret key, private key or password.

Zeroization can be performed in a time that is not sufficient to compromise plaintext secret or private keys and passwords.

# 7 Electromagnetic Interference/Electromagnetic Compatibility (EMI/EMC)

The test platforms that run the module meet the requirements of 47 CFR FCC PART 15, Subpart B, Class A (Business use).

### 8 Self-Tests

FIPS 140-2 requires that the module performs self-tests to ensure the integrity of the module and the correctness of the cryptographic functionality at start up. In addition, some functions require continuous self-tests, such as the random number generator. All of these tests are listed and described in this section.

### 8.1 Power-Up Tests

All the power-up self-tests are performed automatically without requiring any operator intervention. During the power-up self-tests no other services are available and all output is inhibited. Once the power-up self-tests are completed successfully, the module enters operational mode and cryptographic operations are available. If any of the power-up self-tests fail, the module enters power-up self-test error state. In error state, all output is inhibited and no cryptographic operations are allowed. The module is aborted to indicate the error. It needs to be reloaded in order to recover from the error state.

The module implements the following Known Answer Test (KAT) and Integrity Test during the power-up:

| Algorithm                                                                 | Test                                                                                                    |
|---------------------------------------------------------------------------|----------------------------------------------------------------------------------------------------|
| AES                                                                       | KAT: encryption and decryption are tested separately                                                                            |
| Triple-DES                                                                | KAT: encryption and decryption are tested separately                                                                            |
| DSA                                                                       | KAT: signature generation and signature verification are tested separately                                                      |
| RSA                                                                       | KAT: encryption and decryption are tested separately KAT: signature generation and signature verification are tested separately |
| ECDSA                                                                     | KAT: signature generation and signature verification are tested separately                                                      |
| SP800-90A Hash-based DRBG                                                 | KAT                                                                                                    |
| SHA-1, SHA-224, SHA-256, SHA-384 and SHA-512                              | KAT                                                                                                    |
| HMAC-SHA-1, HMAC-SHA-224, HMAC-SHA-<br>256, HMAC-SHA-384 and HMAC-SHA-512 | KAT                                                                                                    |
| Module integrity                                                          | DSA signature verification with 2048-bit key and SHA-256                                                                        |

Table 10: Module Self Tests

The power-up self tests can be performed on demand by reloading the Module.

### 8.2 Conditional Tests

The module implements the following Pair-wise Consistency Test (PCT) for public-private key pair generation and Continuous Random Number Generator Test (CRNGT). If any of the conditional tests fail, the module enters the operational error state. It returns the error code CKR\_DEVICE\_ERROR to the calling application to indicate the error. The module needs to be reinitialized to resume normal operation. Reinitialization is accomplished by calling FC\_Finalize followed by FC\_Initialize.

| Algorithm | Test                                                             |  |
|-----------|------------------------------------------------------------------|--|
| DSA       | PCT: signature generation and verification are tested separately |  |

| Algorithm       | Test                                                                                                    |
|-----------------|----------------------------------------------------------------------------------------------------|
| RSA             | PCT: encryption and decryption are tested separately PCT: signature generation and verification are tested separately |
| ECDSA           | PCT: signature generation and verification are tested separately                                                      |
| SP 800-90A DRBG | CRNGT                                                                                                    |

Table 11: Module Conditional Tests

### 9 Guidance

### 9.1 Crypto Officer Guidance

The version of the RPMs containing the FIPS validated Module is listed in section 1.3. The integrity of the RPM is automatically verified during the installation and the Crypto Officer shall not install the RPM file if the RPM tool indicates an integrity error. The RPM package of the module can be installed by standard tools recommended for the installation of RPM packages on a SUSE Linux system (zypper).

In addition, to support the module, the NSPR library (mozilla-nspr package) must be installed that is offered by the underlying operating system.

Only the cipher types listed in Section 1.2 are allowed to be used.

To bring the module into FIPS Approved mode, perform the following:

1. Install the dracut-fips package:

```
# zypper install dracut-fips
```

2. Recreate the INITRAMFS image:

```
# dracut -f
```

After regenerating the initrd, the Crypto Officer has to append the following parameter in the /etc/default/grub configuration file in the GRUB\_CMDLINE\_LINUX\_DEFAULT line:

```
fips=1
```

After editing the configuration file, please run the following command to change the setting in the boot loader:

```
grub2-mkconfig -o /boot/grub2/grub.cfg
```

If /boot or /boot/efi resides on a separate partition, the kernel parameter boot=<partition of /boot or /boot/efi> must be supplied. The partition can be identified with the command "df /boot" or "df /boot/efi" respectively. For example:

```
$ df /boot
Filesystem 1K-blocks Used Available Use% Mounted on
/dev/sda1 233191 30454 190296 14% /boot
```

The partition of /boot is located on /dev/sda1 in this example. Therefore, the following string needs to be appended to the kernel command line:

```
"boot=/dev/sda1"
```

Reboot to apply these settings.

If an application that uses the module for its cryptography is put into a chroot environment, the Crypto Officer must ensure one of the above methods is available to the module within the chroot environment to ensure entry into the validated module. Failure to do so will not allow the application to properly enter the validated module.

Because FIPS 140-2 has certain restrictions on the use of cryptography which are not always wanted, the module needs to be put into the FIPS Approved mode explicitly. If the file /proc/sys/crypto/fips\_enabled exists and contains a numeric value other than 0, the module is put into FIPS Approved mode at initialization time. This is the mechanism recommended for ordinary use, activated by using the fips=1 option in the boot loader, as described above.

#### 9.1.1 Access to Audit Data

The module may use the Unix syslog function and the audit mechanism provided by the operating system to audit events. Auditing is turned off by default. Auditing capability must be turned on as part of the initialization procedures by setting the environment variable NSS\_ENABLE\_AUDIT to 1. The Crypto Officer must also configure the operating system's audit mechanism.

The module uses the syslog function to audit events, so the audit data are stored in the system log. Only the root user can modify the system log. On some platforms, only the root user can read the system log; on other platforms, all users can read the system log. The system log is usually under the /var/log directory. The exact location of the system log is specified in the /etc/syslog.conf file. The module uses the default user facility and the info, warning, and err severity levels for its log messages.

The module can also be configured to use the audit mechanism provided by the operating system to audit events. The audit data would then be stored in the system audit log. Only the root user can read or modify the system audit log. To turn on this capability it is necessary to create a symbolic link from the library file /usr/lib64/libaudit.so.1 to /usr/lib64/libaudit.so.1.0.0.

#### 9.2 User Guidance

The module must be operated in FIPS mode to ensure that FIPS 140-2 validated cryptographic algorithms and security functions are used.

The following module initialization steps must be followed by the Crypto-Officer before starting to use the NSS module:

- Set the environment variable NSS\_ENABLE\_AUDIT to 1 before using the NSS module with an application.
- Use the application to get the function pointer list using the NSS API "FC GetFunctionList".
- Use the API FC\_Initialize to initialize the module. Using the FC\_GetFunctionList above ensured that we selected FIPS mode, and the subsequent FC\_Initialize call then initializes the module in FIPS-mode. Ensure that this returns CKR\_OK. A return code other than CKR\_OK means that the FIPS-mode was not enabled, and in that case, the Module must be reset and initialized again.
- For the first login, provide a NULL password and login using the function pointer C\_Login, which will inturn call FC\_Login API of the module. This is required to set the initial NSS User password.
- Now, set the initial NSS User role password using the function pointer C\_InitPIN. This will call the
  module's API FC\_InitPIN API. Then, logout using the function pointer C\_Logout, which will call the
  module's API FC\_Logout.
- The NSS User role can now be assumed on the module by logging in using the User password. And the Crypto Officer role can be implicitly assumed by performing the Crypto-Officer services as listed in Section 3.1.

The module can be configured to use different private key database formats: key3.db or key4.db. "key3.db" format is based on the Berkeley DataBase engine and should not be used by more than one process concurrently. "key4.db" format is based on SQL DataBase engine and can be used concurrently by multiple processes. Both databases are considered outside the cryptographic boundary and all data stored in these databases are considered stored in plaintext. The interface code of the NSS cryptographic module that accesses data stored in the database is considered part of the cryptographic boundary.

Secret and private keys, plaintext passwords, and other security-relevant data items are maintained under the control of the cryptographic module. Secret and private keys must be passed to the calling application only in encrypted (wrapped) form with FC\_WrapKey and entered from calling application only in decrypted (unwrapped) form with FC\_UnwrapKey. The cryptographic algorithms allowed for this purpose in FIPS-mode are AES, Triple-

DES or RSA using the corresponding Approved modes and key sizes.

Note: If the secret and private keys passed to higher-level callers are encrypted using a symmetric key algorithm, the encryption key may be derived from a password. In such a case, they should be considered to be in plaintext form in the FIPS Approved mode.

Automated key transport methods must use FC\_WrapKey and FC\_UnwrapKey to input or output secret and private keys to or from the module.

All cryptographic keys used in the FIPS Approved mode of operation must be generated in the FIPS Approved mode or imported while running in the FIPS Approved mode.

### 9.2.2 RSA and DSA Keys

The module allows the use of 1024 bit RSA and DSA keys for legacy purposes, including signature generation. As per SP800-131A, RSA and DSA shall be used with either 2048-bit, 3072-bit or 4096-bit keys (RSA only).

### 9.2.1 9.2.3 Triple-DES Keys

According to IG A.13, Triple-DES key shall not be used to encrypt more than 2<sup>28</sup> 64-bit blocks of data.

# 10 Mitigation of Other Attacks

The Module is designed to mitigate the following attacks.

| Attack                                                                           | Mitigation Mechanism                                                                                                    | Specific Limit                                                                                                    |
|----------------------------------------------------------------------------------|----------------------------------------------------------------------------------------------------|----------------------------------------------------------------------------------------------------|
| Timing attacks on RSA                                                            | RSA blinding Timing attack on RSA was first demonstrated by Paul Kocher in 1996 [15], who contributed the mitigation code to our module. Most recently Boneh and Brumley [16] showed that RSA blinding is an effective defense against timing attacks on RSA. | None                                                                                                    |
| Cache-timing attacks on the modular exponentiation operation used in RSA and DSA | Cache invariant modular exponentiation This is a variant of a modular exponentiation implementation that Colin Percival [17] showed to defend against cache-timing attacks.                                                                                   | This mechanism requires intimate knowledge of the cache line sizes of the processor. The mechanism may be ineffective when the module is running on a processor whose cache line sizes are unknown. |
| Arithmetic errors in RSA signatures                                              | Double-checking RSA signatures Arithmetic errors in RSA signatures might leak the private key. Ferguson and Schneier [18] recommend that every RSA signature generation should verify the signature just generated.                                           | None                                                                                                    |

### 11 Glossary and Abbreviations

**AES** Advanced Encryption Specification

**AES-NI** Intel® Advanced Encryption Standard New Instructions

**CAVP** Cryptographic Algorithm Validation Program

CBC Cipher Block Chaining

**CMVP** Cryptographic Module Validation Program

**CSP** Critical Security Parameter

CTR Counter

**DES** Data Encryption Standard

**DRBG** Deterministic Random Bit Generator

**DSA** Digital Signature Algorithm

**ECB** Electronic Code Book

**ECDSA** Elliptic Curve Digital Signature Algorithm **FIPS** Federal Information Processing Standard

**GCM** Galois/Counter Mode

**GPC** General Purpose Computer

**HMAC** Hash Message Authentication Code

MAC Message Authentication Code

NIST National Institute of Science and Technology

OS Operating System

**PKCS** Public-Key Cryptography Standards

RNG Random Number Generator
RSA Rivest, Shamir, Addleman
SHA Secure Hash Algorithm
TLS Transport Layer Security

### 12 References

- [1] FIPS 140-2 Standard, http://csrc.nist.gov/groups/STM/cmvp/standards.html
- [2] FIPS 140-2 Implementation Guidance, http://csrc.nist.gov/groups/STM/cmvp/standards.html
- [3] FIPS 140-2 Derived Test Requirements, http://csrc.nist.gov/groups/STM/cmvp/standards.html
- [4] FIPS 197 Advanced Encryption Standard, http://csrc.nist.gov/publications/PubsFIPS.html
- [5] FIPS 180-4 Secure Hash Standard, http://csrc.nist.gov/publications/PubsFIPS.html
- [6] FIPS 198-1 The Keyed-Hash Message Authentication Code (HMAC), <a href="http://csrc.nist.gov/publications/PubsFIPS.html">http://csrc.nist.gov/publications/PubsFIPS.html</a>
- [7] FIPS 186-4 Digital Signature Standard (DSS), http://csrc.nist.gov/publications/PubsFIPS.html
- [8] NIST SP 800-67 Revision 1, Recommendation for the Triple Data Encryption Algorithm (TDEA) Block Cipher, <a href="http://csrc.nist.gov/publications/PubsFIPS.html">http://csrc.nist.gov/publications/PubsFIPS.html</a>
- [9] NIST SP 800-38A, Recommendation for Block Cipher Modes of Operation: Methods and Techniques, http://csrc.nist.gov/publications/PubsFIPS.html
- [10] NIST SP 800-38D, Recommendation for Block Cipher Modes of Operation: Galois/Counter Mode (GCM) and GMAC, http://csrc.nist.gov/publications/PubsFIPS.html
- [11] NIST SP 800-38F, Recommendation for Block Cipher Modes of Operation: Methods for key Wrapping, <a href="http://nvlpubs.nist.gov/nistpubs/SpecialPublications/NIST.SP.800-38F.pdf">http://nvlpubs.nist.gov/nistpubs/SpecialPublications/NIST.SP.800-38F.pdf</a>
- [12] NIST SP 800-56A, Recommendation for Pair-Wise Key Establishment Schemes using Discrete Logarithm Cryptography (Revised), <a href="http://csrc.nist.gov/publications/PubsFIPS.html">http://csrc.nist.gov/publications/PubsFIPS.html</a>
- [13] NIST SP 800-90A, Recommendation for Random Number Generation Using Deterministic Random Bit Generators, <a href="http://csrc.nist.gov/publications/PubsFIPS.html">http://csrc.nist.gov/publications/PubsFIPS.html</a>
- [14] RSA Laboratories, "PKCS #11 v2.20: Cryptographic Token Interface Standard", 2004.
- http://www.cryptsoft.com/pkcs11doc/STANDARD/pkcs-11v2-20.pdf
- [15] P. Kocher, "Timing Attacks on Implementations of Diffie-Hellman, RSA, DSS, and Other Systems," CRYPTO '96, Lecture Notes In Computer Science, Vol. 1109, pp. 104-113, Springer-Verlag, 1996. http://www.cryptography.com/timingattack/
- [16] D. Boneh and D. Brumley, "Remote Timing Attacks are Practical," <a href="http://crypto.stanford.edu/~dabo/abstracts/ssl-timing.html">http://crypto.stanford.edu/~dabo/abstracts/ssl-timing.html</a>
- [17] C. Percival, "Cache Missing for Fun and Profit," http://www.daemonology.net/papers/htt.pdf
- [18] N. Ferguson and B. Schneier, Practical Cryptography, Sec. 16.1.4 "Checking RSA Signatures", p. 286, Wiley Publishing, Inc., 2003.